## Stormwater Detention and Infiltration Design Data Sheet

SDI-Design Data v2.00, Released January 2020

Stormwater Facility Name: Villas at Claremont Ranch Extended Detention Basin

Facility Location & Jurisdiction: Villas at Claremont Ranch, El Paso County, CO

## User Input: Watershed Characteristics

|                                                   | Extended Detention Basin (EDB)        | •     | EDB   |         |         |  |
|---------------------------------------------------|---------------------------------------|-------|-------|---------|---------|--|
| Watershed Area =                                  |                                       |       | 7.83  |         | acres   |  |
|                                                   | Watershed Lengtl                      | 1,300 |       | ft      |         |  |
|                                                   | Watershed Length to Centroid          | 1,130 |       | ft      |         |  |
|                                                   | Watershed Slope                       | 0.015 |       | ft/ft   |         |  |
|                                                   | Watershed Imperviousnes               | s =   | 52.7% |         | percent |  |
|                                                   | Percentage Hydrologic Soil Group A    | 25.8% |       | percent |         |  |
|                                                   | Percentage Hydrologic Soil Group I    | 74.2% |       | percent |         |  |
|                                                   | Percentage Hydrologic Soil Groups C/[ | 0.0%  |       | percent |         |  |
|                                                   | Target WQCV Drain Time                |       | hours |         |         |  |
| Location for 1-hr Rainfall Depths (use dropdown): |                                       |       |       |         |         |  |
|                                                   | •                                     |       |       |         |         |  |
|                                                   |                                       |       |       |         |         |  |

After providing required inputs above including 1-hour rainfall depths, click 'Run CUHP' to generate runoff hydrographs using the embedded Colorado Urban Hydrograph Procedure.

Once CUHP has been run and the Stage-Area-Discharge information has been provided, click 'Process Data' to interpolate the Stage-Area-Volume-Discharge data and generate summary results in the table below. Once this is complete, click 'Print to PDF'.

| User Defined | User Defined | User Defined | User Defined    |
|--------------|--------------|--------------|-----------------|
| Stage [ft]   | Area [ft^2]  | Stage [ft]   | Discharge [cfs] |
| 0.00         | 0            | 0.00         | 0.00            |
| 2.06         | 5,227        | 2.06         | 0.10            |
| 3.58         | 7,840        | 3.58         | 0.11            |
| 4.06         | 8,712        | 4.06         | 0.20            |
| 4.18         | 8,712        | 4.18         | 1.20            |
| 4.27         | 9,148        | 4.27         | 2.60            |
| 4.48         | 9,148        | 4.48         | 3.90            |
| 4.84         | 10,018       | 4.84         | 4.00            |
| 5.43         | 11,326       | 5.43         | 4.84            |
| 6.14         | 12,632       | 6.14         | 7.80            |
|              |              |              |                 |
|              |              |              |                 |
|              |              |              |                 |
|              |              |              |                 |
|              |              |              |                 |
|              |              |              |                 |
|              |              |              |                 |
|              |              |              |                 |
|              |              |              |                 |
|              |              |              |                 |
|              |              |              |                 |
|              |              |              |                 |
|              |              |              |                 |
|              |              |              |                 |
|              |              |              |                 |
|              |              |              |                 |
|              |              |              |                 |
|              |              |              |                 |
|              |              |              |                 |
|              |              |              |                 |
|              |              |              |                 |
|              |              |              |                 |
|              |              |              |                 |
|              |              |              |                 |
|              |              |              |                 |

After completing and printing this worksheet to a pdf, go to: <a href="https://maperture.digitaldataservices.com/gvh/?viewer=cswdif">https://maperture.digitaldataservices.com/gvh/?viewer=cswdif</a> Create a new stormwater facility, and attach the PDF of this worksheet to that record.

## Routed Hydrograph Results

| <del></del>                          |       |        |        |         |         |          |         |
|--------------------------------------|-------|--------|--------|---------|---------|----------|---------|
| Design Storm Return Period =         | WQCV  | 2 Year | 5 Year | 10 Year | 50 Year | 100 Year | I       |
| One-Hour Rainfall Depth =            | N/A   | 0.99   | 1.27   | 1.54    | 2.29    | 2.67     | in      |
| CUHP Runoff Volume =                 | 0.139 | 0.312  | 0.425  | 0.573   | 1.084   | 1.368    | acre-ft |
| Inflow Hydrograph Volume =           | N/A   | 0.312  | 0.425  | 0.573   | 1.084   | 1.368    | acre-ft |
| Time to Drain 97% of Inflow Volume = | 26.3  | 44.1   | 53.9   | 55.8    | 51.8    | 50.1     | hours   |
| Time to Drain 99% of Inflow Volume = | 28.7  | 47.6   | 58.0   | 60.5    | 58.3    | 57.3     | hours   |
| Maximum Ponding Depth =              | 2.20  | 3.20   | 3.81   | 4.20    | 4.94    | 5.55     | ft      |
| Maximum Ponded Area =                | 0.13  | 0.16   | 0.19   | 0.20    | 0.23    | 0.26     | acres   |
| Maximum Volume Stored =              | 0.140 | 0.286  | 0.394  | 0.470   | 0.630   | 0.783    | acre-ft |
|                                      |       |        |        |         |         |          |         |

SDI CS, Design Data 5/26/2023, 7:21 AM

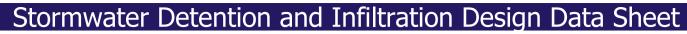

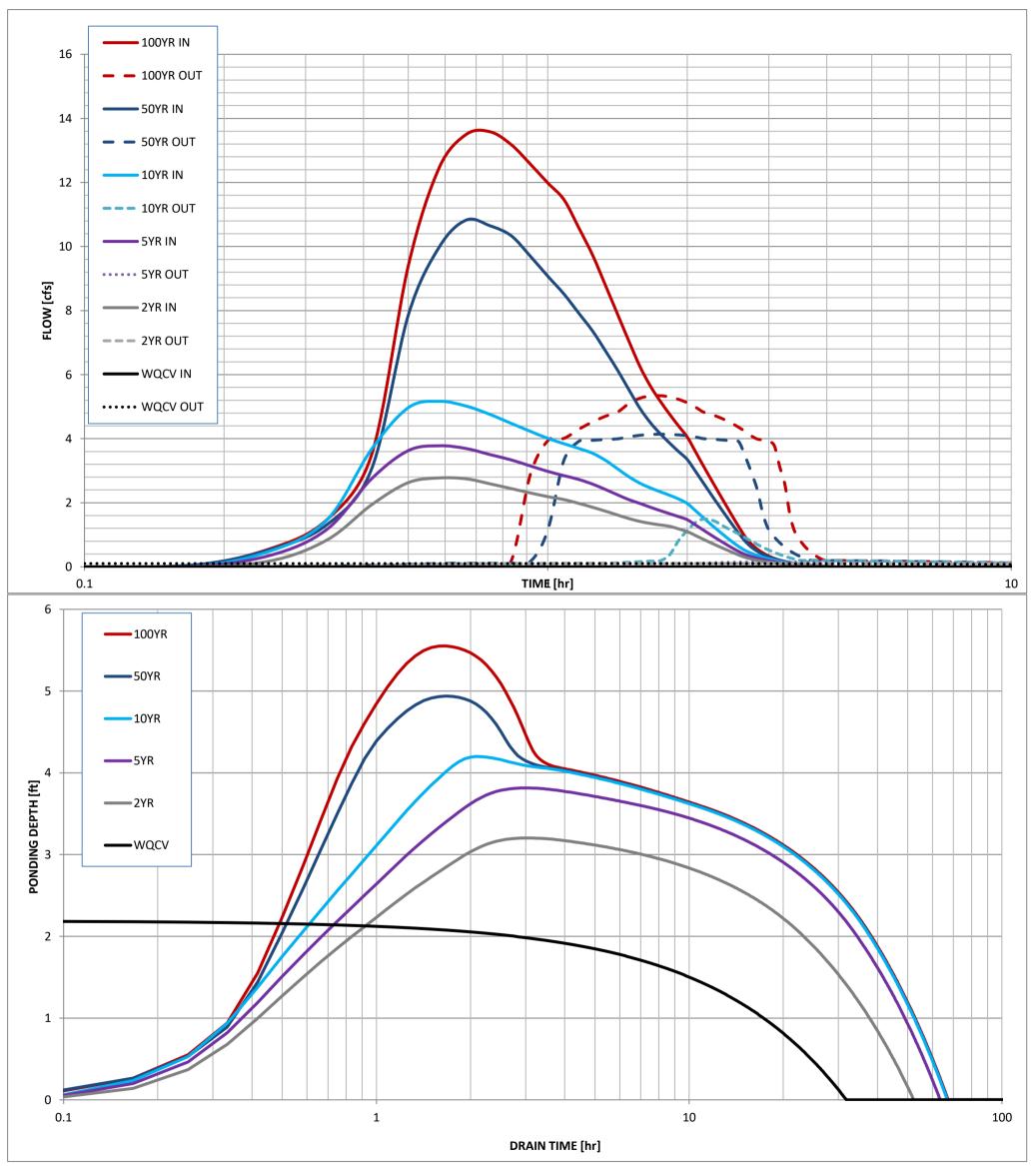

SDI CS, Design Data 5/26/2023, 7:21 AM